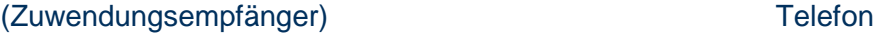

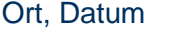

(Anschrift der Bewilligungsstelle)

Landeshauptstadt Potsdam Fachbereich

Friedrich-Ebert-Str. 79/81 14469 Potsdam

# **VERWENDUNGSNACHWEIS**

 $\Box$ 

 $\overline{\phantom{0}}$ 

**Betreff**

 $\Gamma$ 

 $\overline{\mathbb{L}}$ 

(Zuwendungszweck)

\_\_\_\_\_\_\_\_\_\_\_\_\_\_\_\_\_\_\_\_\_\_\_\_\_\_\_\_\_\_\_\_\_\_\_\_\_\_\_\_\_\_\_

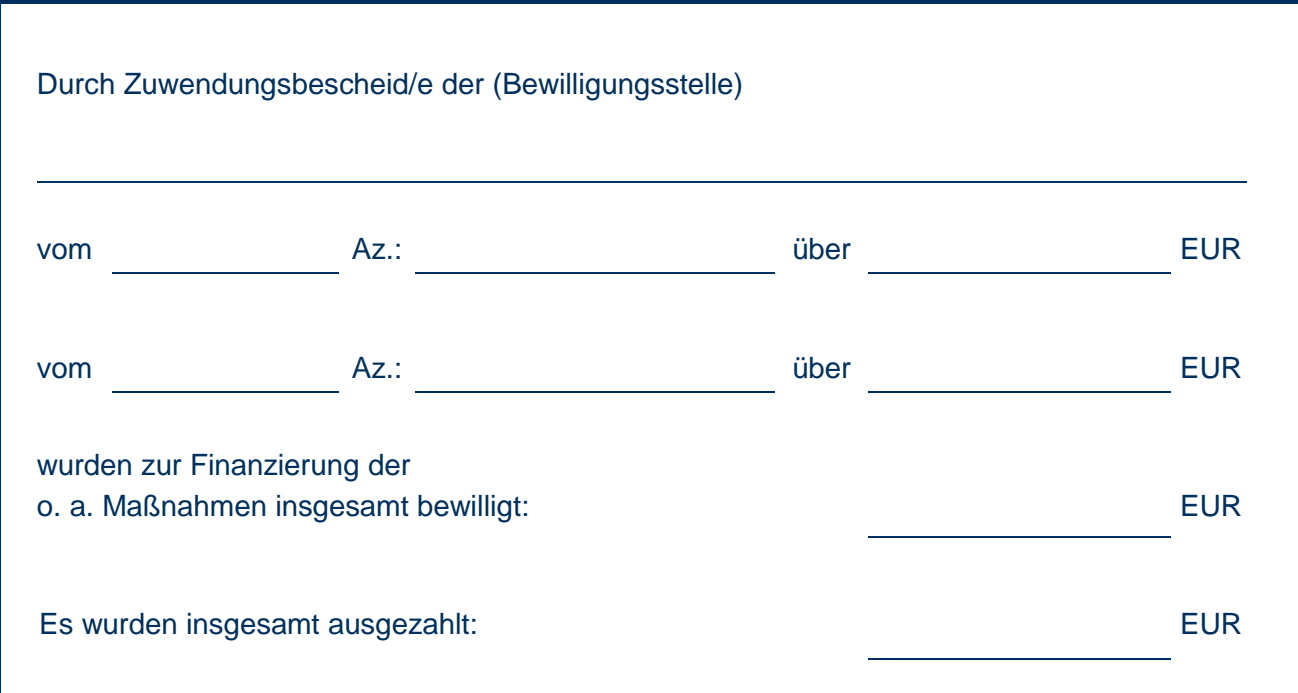

531\_Zu\_VerwN\_08 04.16

## **I. Sachbericht**

Kurze Darstellung der durchgeführten Maßnahme, u. a.

- Beginn, Dauer der Maßnahme, Abschluss, Nachweis des geförderten Personals,
- Erfolg und Auswirkungen der Maßnahme,<br>• etwaige Abweichungen von den dem Zuw
- etwaige Abweichungen von den dem Zuwendungsbescheid zugrunde liegenden Planungen und vom Finanzierungsplan,
- soweit technische Dienststellen des Zuwendungsempfängers beteiligt waren, sind die Berichte dieser Stellen beizufügen,
- aufgetretene Probleme, z. B. bei der Finanzierung durch Spenden und Sponsoren, Überschreitung von Kostenpositionen und Darlegung der Abweichungen etc.,
- Angaben zu den Indikatoren der Zielerreichung

*Bei Bedarf kann der Sachbericht auch als gesonderte Anlage beigefügt werden.*

## **II. Zahlenmäßiger Nachweis**

Angabe aller kassenwirksamen, d. h. den Zahlungsverkehr betreffenden Einnahmen und Ausgaben, die im Projektzusammenhang entstanden sind. Es müssen nicht alle Einnahme-/Ausgabepositionen zutreffen, Ergänzungen können in den freien Feldern eingetragen werden. Unbare Eigenleistungen des Antragstellers können im Sachbericht dargestellt werden, sofern sie nicht im Zuwendungsbescheid ausdrücklich zugelassen worden sind.

# **1. Einnahmen**

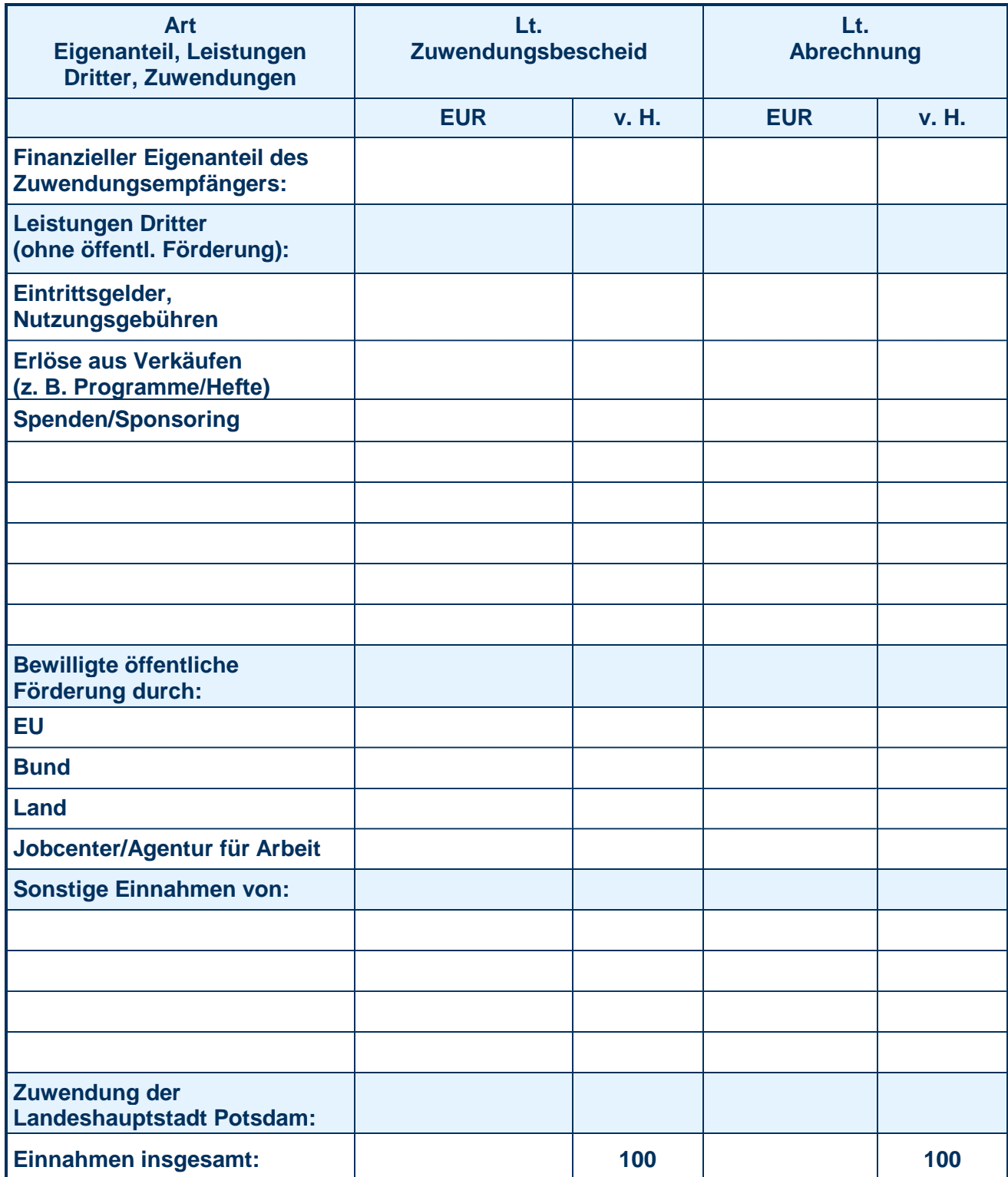

## **2. Ausgaben**

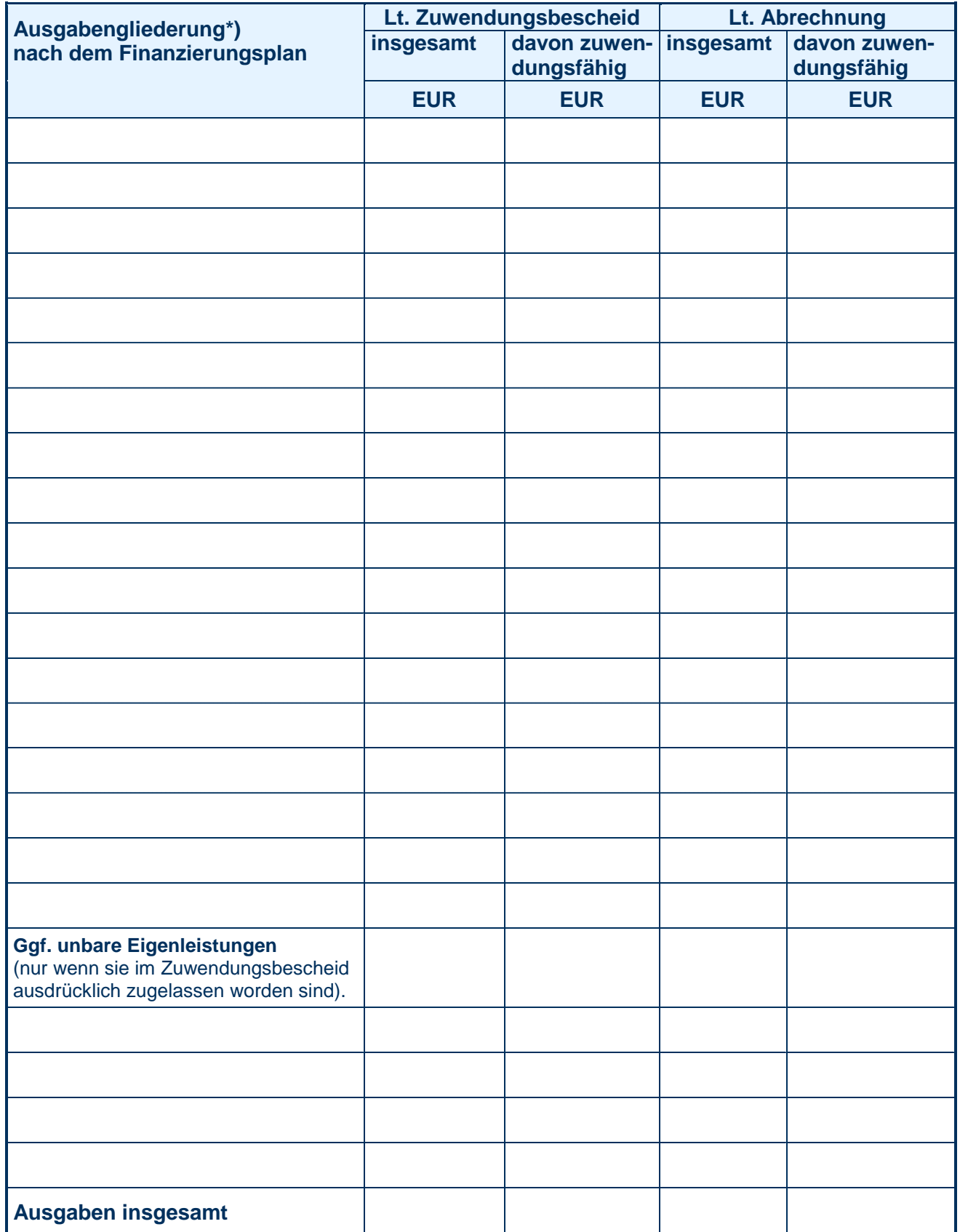

\*) Hier sind nur die Summen der Kostengruppen (bei Hochbauten nach DIN 276 gegliedert; bei anderen Baumaßnahmen nach Maßgabe des Zuwendungsbescheides) nach dem Finanzierungsplan anzugeben.

*Bei Bedarf kann hier zum Punkt 2. eine weitere Seite auch als gesonderte Anlage beigefügt werden.*

# **III. Bestätigungen**

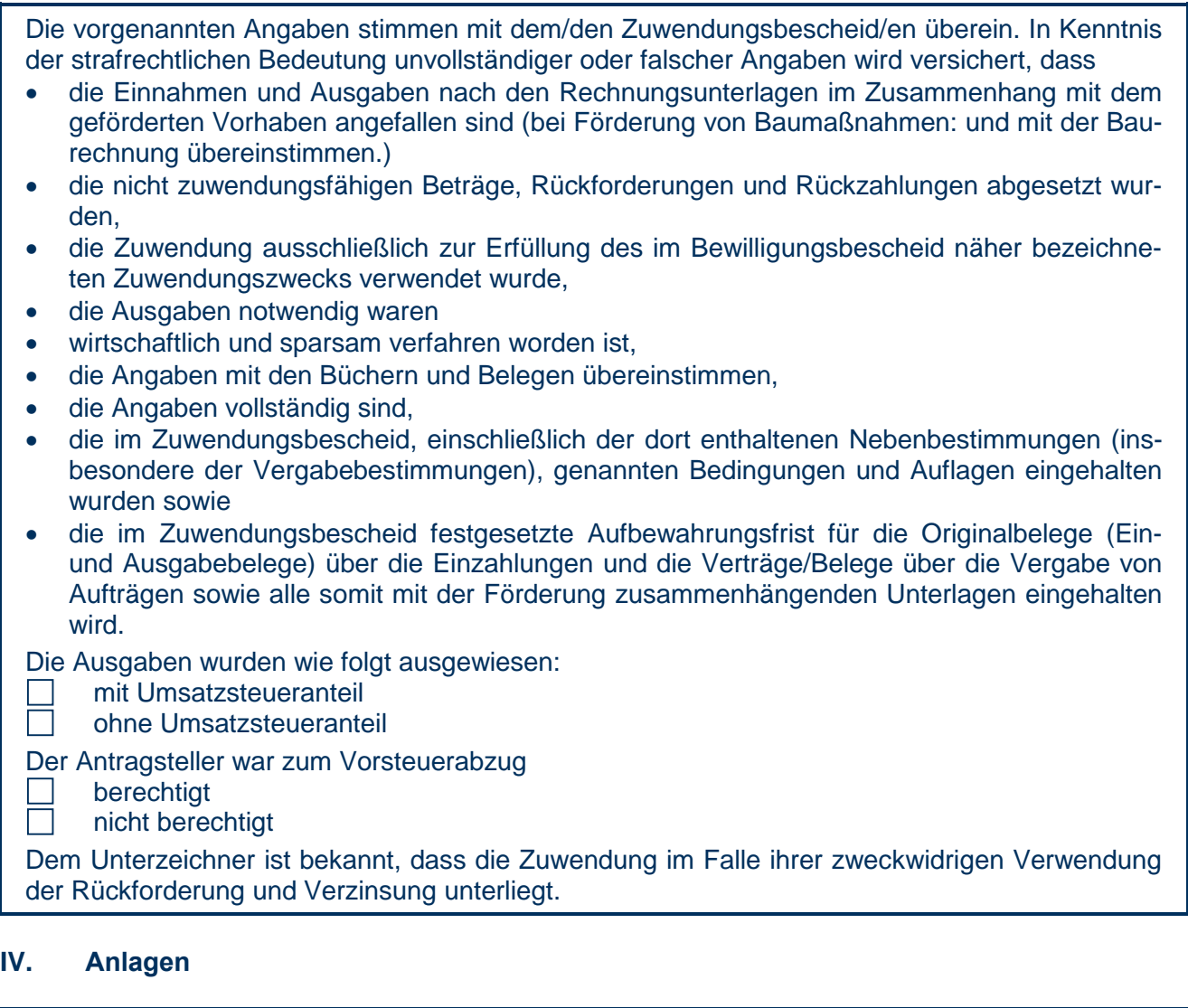

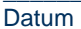

Folgende Unterlagen sind beigefügt:

Besucher-/Teilnehmerstatistik

Belegübersicht zum zahlenden Nachweise

Vergabeübersichten/Vergabeunterlagen

\_\_\_\_\_\_\_\_\_\_\_\_\_\_\_\_\_\_\_\_\_\_\_\_\_\_ \_\_\_\_\_\_\_\_\_\_\_\_\_\_\_\_\_\_\_\_\_\_\_\_\_\_\_\_\_\_\_\_\_\_\_\_\_\_\_\_\_\_\_\_\_\_\_\_\_\_\_\_\_\_\_\_ rechtsverbindliche Unterschrift der zur rechtsgeschäftlichen Vertretung befugten Person

\_\_\_\_\_\_\_\_\_\_\_\_\_\_\_\_\_\_\_\_\_\_\_\_\_\_\_\_\_\_\_\_\_\_\_\_\_\_\_\_\_\_\_\_\_\_\_\_\_\_\_\_\_\_\_\_

Name/n in Druckbuchstaben

Rechnungen, Quittungen, Verträge jeweils im Original gem. Nr. 5.4 der Allgemeinen Ne-

benbestimmungen für Zuwendungen zur Projektförderung (ANBest – P – LHP)

Publikationen zum Projekt (Plakate, Broschüren, Flyer, Presseveröffentlichungen)

**Formular drucken Formulardaten löschen**